## Package 'prototest'

February 3, 2019

Type Package

Title Inference on Prototypes from Clusters of Features

Version 1.2

Date 2019-02-02

Author Stephen Reid

Maintainer Stephen Reid <sreid1652@gmail.com>

Depends intervals, MASS, glmnet

Description Procedures for testing for group-wide signal in clusters of variables. Tests can be performed for single groups in isolation (univariate) or multiple groups together (multivariate). Specific tests include the exact and approximate (un)selective likelihood ratio tests described in Reid et al (2015), the selective F test and marginal screening prototype test of Reid and Tibshirani (2015). User may pre-specify columns to be included in prototype formation, or allow the function to select them itself. A mixture of these two is also possible. Any variable selection is accounted for using the selective inference framework. Options for non-sampling and hit-and-run null reference distributions.

License GPL  $(>= 2)$ 

**Imports** Rcpp  $(>= 0.12.1)$ 

LinkingTo Rcpp, RcppArmadillo

URL <http://arxiv.org/abs/1511.07839>

NeedsCompilation yes

Repository CRAN

Date/Publication 2019-02-03 11:00:03 UTC

### R topics documented:

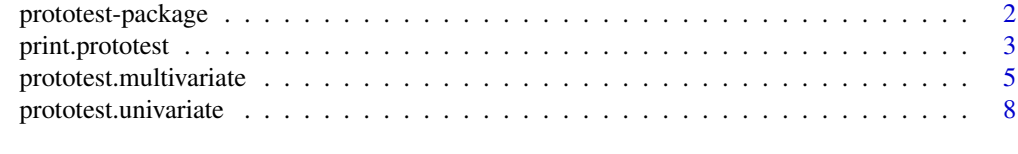

**Index** [11](#page-10-0)

<span id="page-1-0"></span>

#### Description

Procedures for testing for group-wide signal in clusters of variables. Tests can be perfromed for single groups in isolation (univariate) or multiple groups together (multivariate). Specific tests include the exact and approximate (un)selective likelihood ratio (ELR, ALR) tests described in Reid et al (2015), the selective F test and marginal screening prototype test of Reid and Tibshirani (2015). User may prespecify columns to be included in prototype formation, or allow the function to select them itself. A mixture of these two is also possible. Any variable selection is accounted for using the selective inference framework introduced in Lee et al (2013) and further developed in Lee and Taylor (2014). Options for non-sampling and hit-and-run null reference distrbutions. Tests are examples of selected model tests, a notion introduced in Fithian et al (2015).

#### Details

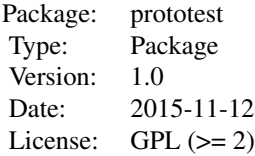

Only two functions provided: prototest.univariate (for tests with a single group in isolation) and prototest.multivariate (for tests with multiple groups simultaneously). Each function provides options to perform one of the ELR, ALR, F or marginal screening prototype tests. User may specify which columns are to be used in prototype construction, or leave it for the function to select. Valid tests are performed in the event of variable selection. User has option to use non-sampling null reference distributions (where available) or hit-and-run references.

#### Author(s)

#### Stephen Reid

Maintainer: Stephen Reid <sreid@stanford.edu>

#### References

Reid, S. and Tibshirani, R. (2015) *Sparse regression and marginal testing using cluster prototypes*. <http://arxiv.org/pdf/1503.00334v2.pdf>. *Biostatistics [doi: 10.1093/biostatistics/kxv049](http://doi.org/10.1093/biostatistics/kxv049)* Reid, S., Taylor, J. and Tibshirani, R. (2015) *A general framework for estimation and inference from clusters of features*. Available online: <http://arxiv.org/abs/1511.07839> Lee, J.D., Sun, D.L., Sun, Y. and Taylor, J.E. (2013) *Exact post-selection inference, with application to the lasso*. <http://arxiv.org/pdf/1311.6238v6.pdf>. *Annals of Statistics (to appear)* Lee, J.D. and Taylor, J.E. (2014) *Exact Post Model Selection Inference for Marginal Screening*. <http://arxiv.org/pdf/1402.5596v2.pdf>

#### <span id="page-2-0"></span>print.prototest 3

Fithian, W., Sun, D.L. and Taylor, J.E. (2015) *Optimal Inference After Model Selection*. [http:](http://arxiv.org/pdf/1410.2597v2.pdf) [//arxiv.org/pdf/1410.2597v2.pdf](http://arxiv.org/pdf/1410.2597v2.pdf)

#### Examples

```
require (prototest)
### generate data
set.seed (12345)
n = 100
p = 80
X = matrix (rnorm(n*p, 0, 1), ncol=p)beta = rep(0, p)beta[1:3] = 0.1 # three signal variables: number 1, 2, 3
signal = apply(X, 1, function(col){sum(beta * col)})intercept = 3y = intercept + signal + rnorm (n, 0, 1)
### treat all columns as if in same group and test for signal
# non-selective ELR test with nuisance intercept
elr = prototest.univariate (X, y, "ELR", selected.col=1:5)
# selective F test with nuisance intercept; non-sampling
f.test = prototest.univariate (X, y, "F", lambda=0.01, hr.iter=0)
print (elr)
print (f.test)
### assume variables occur in 4 equally sized groups
num.groups = 4groups = rep (1:num.groups, each=p/num.groups)
# selective ALR test -- select columns 21-25 in 2nd group; test for signal in 1st; hit-and-run
alr = prototest.multivariate(X, y, groups, 1, "ALR", 21:25, lambda=0.005, hr.iter=20000)
# non-selective MS test -- specify first column in each group; test for signal in 1st
ms = prototest.multivariate(X, y, groups, 1, "MS", c(1,21,41,61))
print (alr)
print (ms)
```
print.prototest *Print* prototest *object*

#### Description

Generic print method for prototest objects

#### <span id="page-3-0"></span>Usage

```
## S3 method for class 'prototest'
print(x, \ldots)
```
#### Arguments

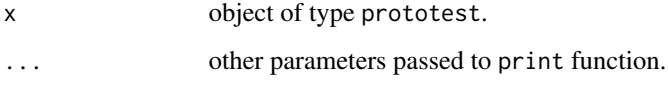

#### Details

Prints the test statistic and p-value associated with the prototest object x.

#### Author(s)

Stephen Reid

#### See Also

[prototest.univariate](#page-7-1), [prototest.multivariate](#page-4-1)

#### Examples

```
require (prototest)
### generate data
set.seed (12345)
n = 100
p = 80
X = matrix (rnorm(n*p, 0, 1), ncol=p)beta = rep(0, p)beta[1:3] = 2 # three signal variables: number 1, 2, 3
signal = apply(X, 1, function(col){sum(beta*col)})
intercept = 3y = intercept + signal + rnorm (n, 0, 1)
### treat all columns as if in same group and test for signal
# non-selective ELR test with nuisance intercept
elr = prototest.univariate (X, y, "ELR", selected.col=1:5)
print (elr)
```
<span id="page-4-1"></span><span id="page-4-0"></span>prototest.multivariate

*Perform Prototype or F tests for Significance of Groups of Predictors in the Multivariate Model*

#### Description

Perform prototype or F tests for significance of groups of predictors in the multivariate model. Choose either exact or approximate likelihood ratio prototype tests (ELR) or (ALR) or F test or marginal screening prototype test. Options for selective or non-selective tests. Further options for non-sampling or hit-and-run reference distributions for selective tests.

#### Usage

prototest.multivariate(x, y, groups, test.group, type = c("ELR", "ALR", "F", "MS"), selected.col = NULL, lambda, mu = NULL, sigma = 1, hr.iter = 50000, hr.burn.in = 5000, verbose = FALSE, tol =  $10^{\circ}$ -8)

#### Arguments

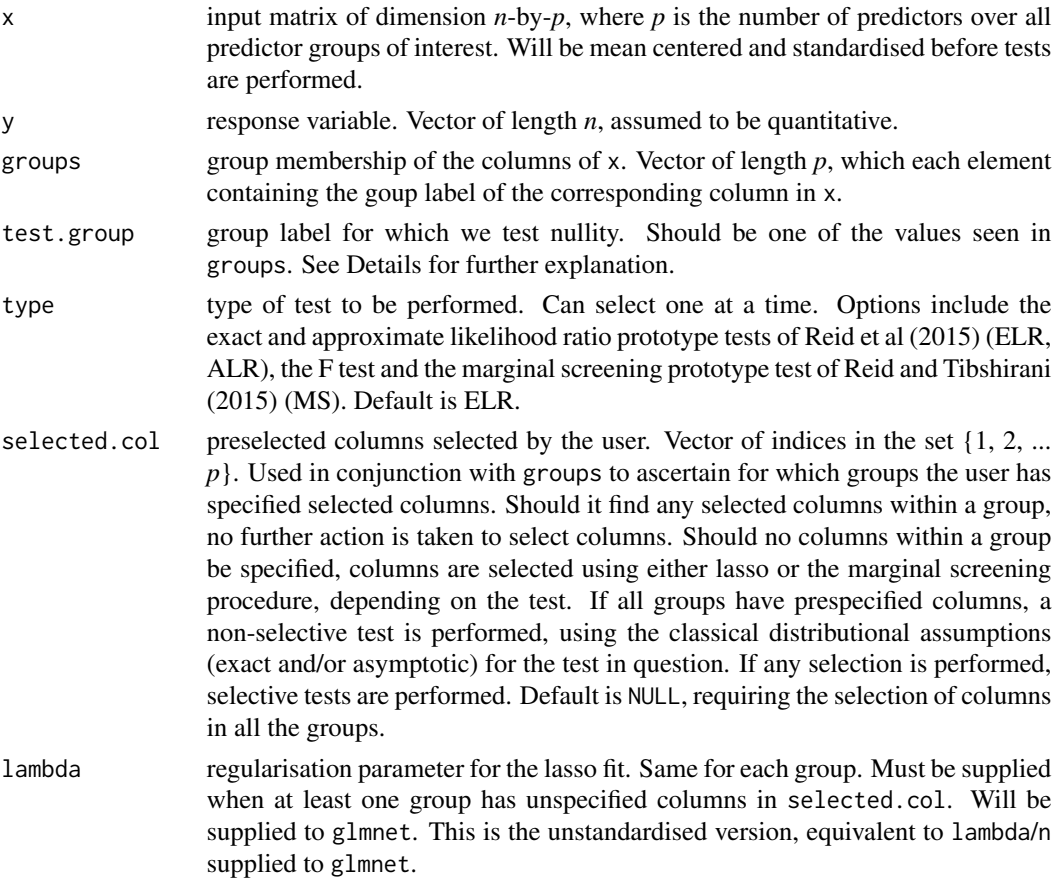

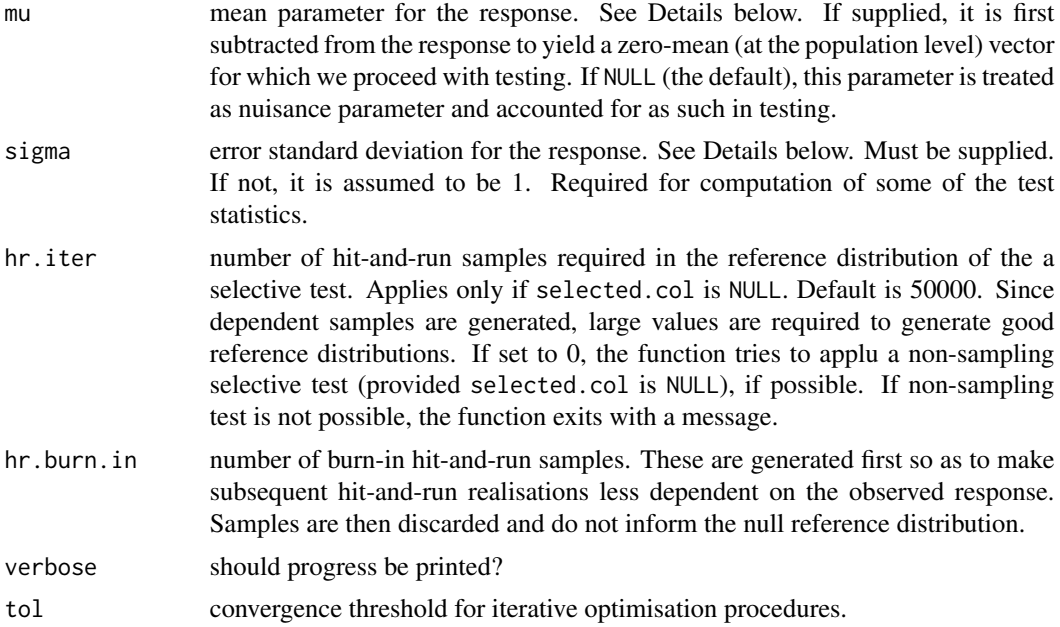

#### Details

The model underpinning each of the tests is

$$
y = \mu + \sum_{k=1}^{K} \theta_k \cdot \hat{y}_k + \epsilon
$$

where  $\epsilon \sim N(0, \sigma^2 I)$  and K is the number of predictor groups.  $\hat{y}_k$  depends on the particular test considered.

In particular, for the ELR, ALR and F tests, we have  $\hat{y}_k = P_{M_k}\left(y-\mu\right)$ , where  $P_{M_k}=X_{M_k}\left(X_{M_k}^\top X_{M_k}\right)^{-1}X_{M_k}^\top$ .  $X_M$  is the input matrix reduced to the columns with indices in the set *M*.  $M_k$  is the set of indices selected from considering group  $k$  of predictors in isolation. This set is either provided by the user (via selected.col) or is selected automatically (if selected.col is NULL). If the former, a nonselective test is performed; if the latter, a selective test is performed, with the restrictions  $Ay \leq b$ , as set out in Lee et al (2015) and stacked as in Reid and Tibshirani (2015).

For the marginal screening prototype (MS) test,  $\hat{y}_k = x_{j^*}$  where  $x_j$  is the  $j^{th}$  column of x and  $j^* = \text{argmax}_{j \in C_k} |x_j^{\top} y|$ , where  $C_k$  is the set of indices in the overall predictor set corresponding to predictors in the  $k^{th}$  group.

All tests test the null hypothesis  $H_0: \theta_{k^*} = 0$ , where  $k^*$  is supplied by the user via test.group. Details of each are described in Reid et al (2015).

#### Value

A list with the following four components:

- ts The value of the test statistic on the observed data.
- p.val Valid p-value of the test.

<span id="page-6-0"></span>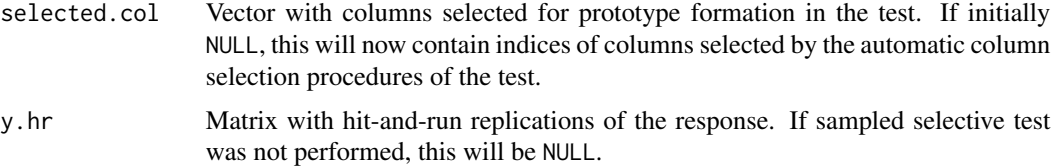

#### Author(s)

Stephen Reid

#### References

Reid, S. and Tibshirani, R. (2015) *Sparse regression and marginal testing using cluster prototypes*. <http://arxiv.org/pdf/1503.00334v2.pdf>. *Biostatistics [doi: 10.1093/biostatistics/kxv049](http://doi.org/10.1093/biostatistics/kxv049)* Reid, S., Taylor, J. and Tibshirani, R. (2015) *A general framework for estimation and inference from clusters of features*. Available online: <http://arxiv.org/abs/1511.07839>.

#### See Also

[prototest.univariate](#page-7-1)

require (prototest)

#### Examples

```
### generate data
set.seed (12345)
n = 100
p = 80
X = matrix (rnorm(n*p, 0, 1), ncol=p)beta = rep(0, p)beta[1:3] = 0.1 # three signal variables: number 1, 2, 3
signal = apply(X, 1, function(col){sum(beta * col)})intercept = 3y = intercept + signal + rnorm (n, 0, 1)
### treat all columns as if in same group and test for signal
# non-selective ELR test with nuisance intercept
elr = prototest.univariate (X, y, "ELR", selected.col=1:5)
# selective F test with nuisance intercept; non-sampling
f.test = prototest.univariate (X, y, "F", lambda=0.01, hr.iter=0)
print (elr)
print (f.test)
### assume variables occur in 4 equally sized groups
num.groups = 4
```

```
groups = rep (1:num.groups, each=p/num.groups)
# selective ALR test -- select columns 21-25 in 2nd group; test for signal in 1st; hit-and-run
alr = prototest.multivariate(X, y, groups, 1, "ALR", 21:25, lambda=0.005, hr.iter=20000)
# non-selective MS test -- specify first column in each group; test for signal in 1st
ms = prototest.multivariate(X, y, groups, 1, "MS", c(1,21,41,61))
print (alr)
print (ms)
```
<span id="page-7-1"></span>prototest.univariate *Perform Prototype or F Tests for Significance of Groups of Predictors in the Univariate Model*

#### Description

Perform prototype or F tests for significance of groups of predictors in the univariate model. Choose either exact or approximate likelihood ratio prototype tests (ELR) or (ALR) or F test or marginal screening prototype test. Options for selective or non-selective tests. Further options for nonsampling or hit-and-run null reference distributions for selective tests.

#### Usage

```
prototest.univariate(x, y, type = c("ALR", "ELR", "MS", "F"),
selected.col = NULL, lambda, mu = NULL, sigma = 1, hr.iter = 50000,
hr.burn.in = 5000, verbose = FALSE, tol = 10^{\circ}-8)
```
#### Arguments

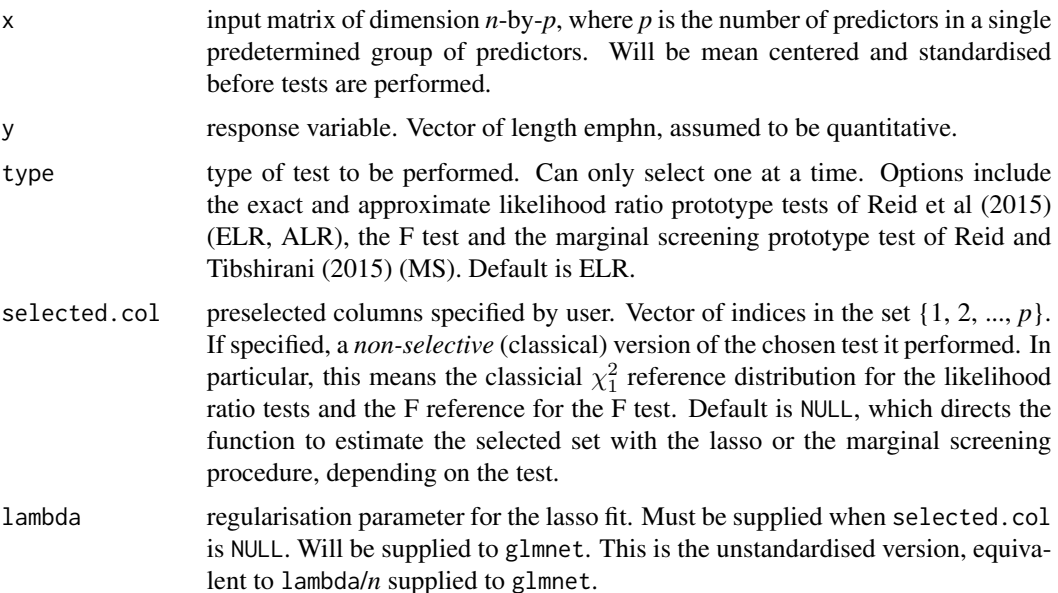

<span id="page-7-0"></span>

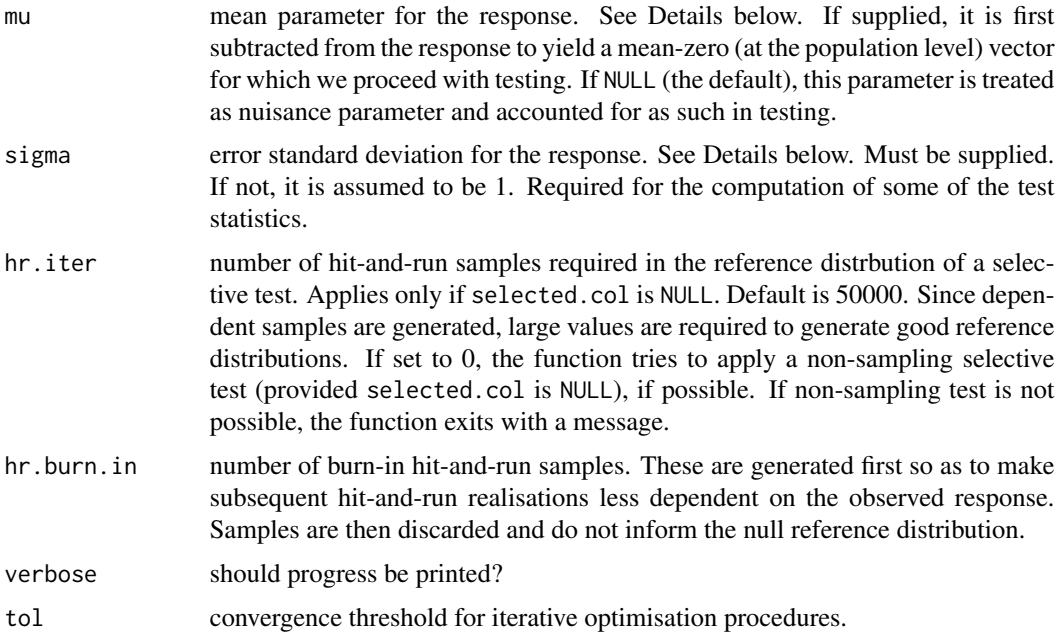

#### Details

The model underpinning each of the tests is

 $y = \mu + \theta \cdot \hat{y} + \epsilon$ 

where  $\epsilon \sim N(0, \sigma^2 I)$  and  $\hat{y}$  depends on the particular test considered.

In particular, for the ELR, ALR and F tests, we have  $\hat{y}=P_M$   $(y-\mu),$  where  $P_M=X_M\left(X_M^\top X_M\right)^{-1}X_M^\top.$  $X_M$  is the input matrix reduced to the columns in the set *M*, which, in turn, is either provided by the user (via selected.col) or selected by the lasso (if selected.col is NULL). If the former, a nonselective test is performed; if the latter, a selective test is performed, with the restrictions  $Ay \leq b$ , as set out in Lee et al (2015).

For the marginal screening prototype (MS) test,  $\hat{y} = x_{j*}$  where  $x_j$  is the  $j<sup>th</sup>$  column of x and  $j^* = \operatorname{argmax}_j |x_j^{\top} y|.$ 

All tests test the null hypothesis  $H_0$ :  $\theta = 0$ . Details of each are described in Reid et al (2015).

#### Value

A list with the following four components:

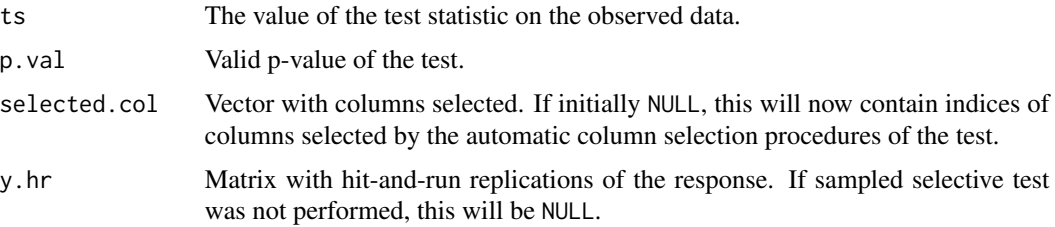

#### <span id="page-9-0"></span>Author(s)

Stephen Reid

#### References

Reid, S. and Tibshirani, R. (2015) *Sparse regression and marginal testing using cluster prototypes*. <http://arxiv.org/pdf/1503.00334v2.pdf>. *Biostatistics [doi: 10.1093/biostatistics/kxv049](http://doi.org/10.1093/biostatistics/kxv049)* Reid, S., Taylor, J. and Tibshirani, R. (2015) *A general framework for estimation and inference from clusters of features*. Available online: <http://arxiv.org/abs/1511.07839>.

#### See Also

[prototest.multivariate](#page-4-1)

#### Examples

```
require (prototest)
### generate data
set.seed (12345)
n = 100
p = 80X = matrix (rnorm(n*p, 0, 1), ncol=p)beta = rep(0, p)beta[1:3] = 0.1 # three signal variables: number 1, 2, 3
signal = apply(X, 1, function(col){sum(beta * col)})intercept = 3y = intercept + signal + rnorm (n, 0, 1)
### treat all columns as if in same group and test for signal
# non-selective ELR test with nuisance intercept
elr = prototest.univariate (X, y, "ELR", selected.col=1:5)
# selective F test with nuisance intercept; non-sampling
f.test = prototest.univariate (X, y, "F", lambda=0.01, hr.iter=0)
print (elr)
print (f.test)
### assume variables occur in 4 equally sized groups
num.groups = 4groups = rep (1:num.groups, each=p/num.groups)
# selective ALR test -- select columns 21-25 in 2nd group; test for signal in 1st; hit-and-run
alr = prototest.multivariate(X, y, groups, 1, "ALR", 21:25, lambda=0.005, hr.iter=20000)
# non-selective MS test -- specify first column in each group; test for signal in 1st
ms = prototest.multivariate(X, y, groups, 1, "MS", c(1, 21, 41, 61))
print (alr)
print (ms)
```
# <span id="page-10-0"></span>Index

print.prototest, [3](#page-2-0) prototest *(*prototest-package*)*, [2](#page-1-0) prototest-package, [2](#page-1-0) prototest.multivariate, *[4](#page-3-0)*, [5,](#page-4-0) *[10](#page-9-0)* prototest.univariate, *[4](#page-3-0)*, *[7](#page-6-0)*, [8](#page-7-0)